## Swish

### Overview

Checkout can be used to accept Swish payments.

Integration options supported : Hosted payment page (HPP) or IFRAME.

This guide requires famil Accroity twitch payments

How to decide to use mCommerce or eCommerce flows?

- . Paying with Swish indrand/iOS aphse the Commerce low and switch to the Swish app automatically without interaction.
- Paying with Swish he bn barowser on Android/iUGS the Commerce low and switch to the Swish app automaticall human interaction.
- Paying with Swish he bn barowser on deskt oppe the Commerce low where the user inputs their phone number to payment.

In case of eCommerce flow, the app\_phone\_number field is required. In case of mCommerce, it is not.

# Integrate Swish via Checkout (HPP)

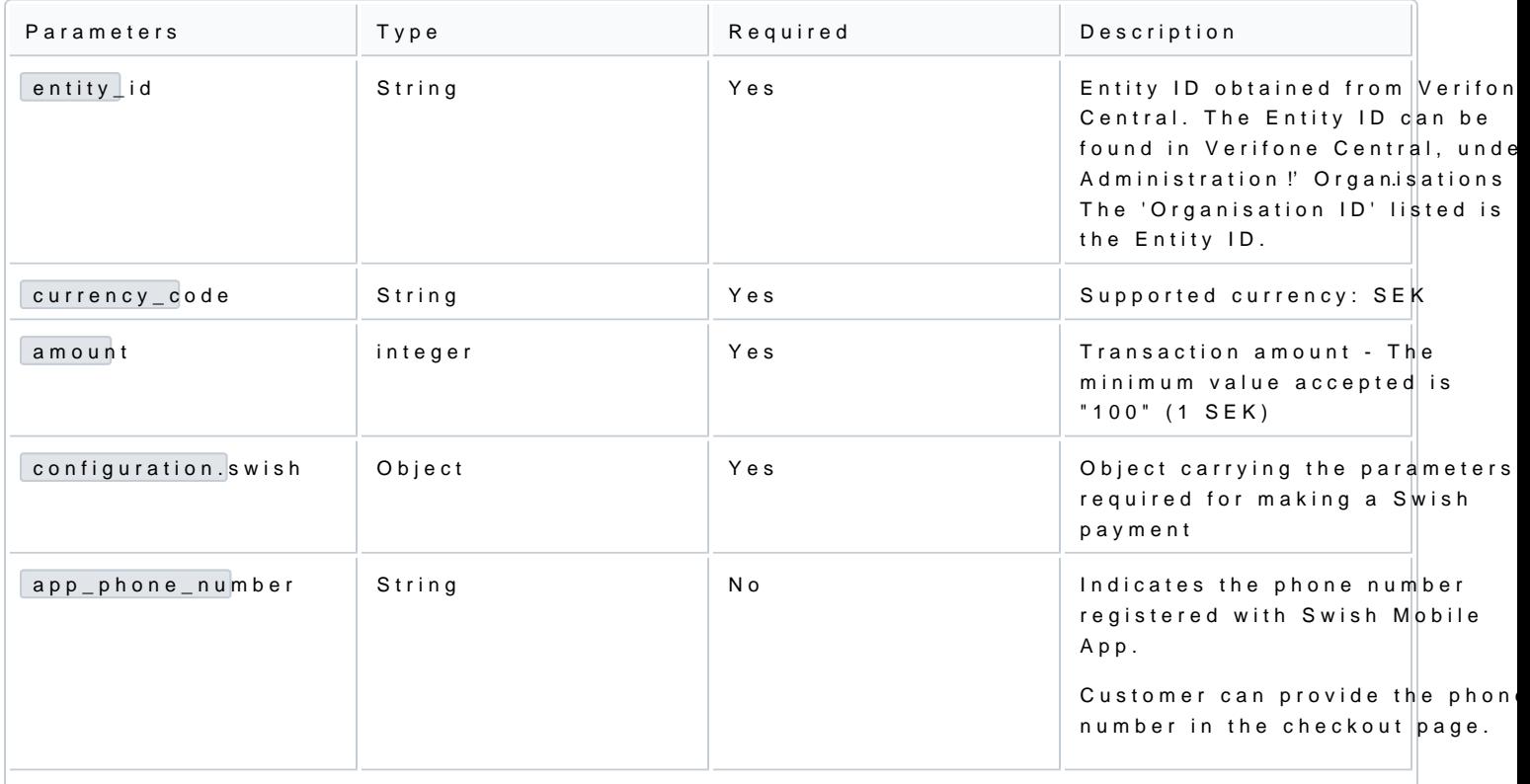

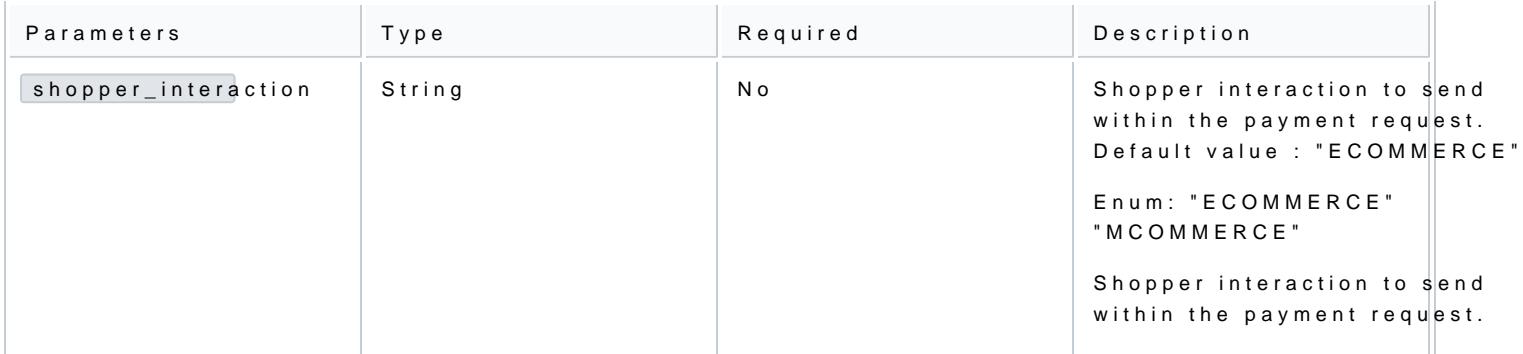

### Authorization and capture

Swish transactions through the Checkout can be used to do a sale through automatic capture.

Sending a checkout request using Swish payment method:

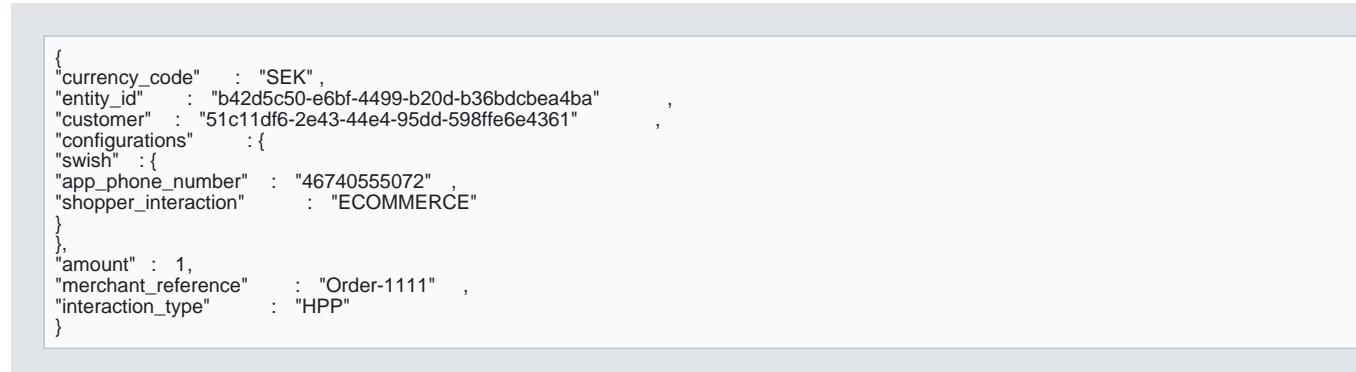

### Handling responses

Example of successful checkout via the Checkout:

```
\Gamma{<br>"type" : "TRANSACTION_INITIATED" ,<br>"id" : "41fc9ea6-b01f-42dd-96ab-2cf50dbce26a" , ,
"timestamp" : "2021-10-20T09:21:38.429Z" ,<br>"details" :{<br>"amount" : 850,<br>"blocked" : false ,<br>"created_at" : "2021-10-20T09:21:37.75308Z"<br>"created_at" : "4b32a5ef-dd84-45ba-81ae-f676ef032580" ,<br>"details" : {},
"merchant_reference" : "103b0aab-5e2c-4b68-9d18-09eb4411bca7" ,<br>"status" : "INITIATED" ,<br>"shopper_interaction" : "ECOMMERCE"
```
"geo\_location" : [ 28.6327 , 77.2198 ], "city" : "New Delhi"<br>"country\_code" : "NL",<br>"id" : "502ace6c-f25c-49b5-8f85-ec290fa781f8" ,<br>"processor" : "SWISH",<br>"payment\_product\_type" : "Swish"<br>"payment\_product\_type" : "Swish"<br>} }, {<br>"type" : "TRANSACTION\_SUCCESS"<br>"id" : "de504bb2-1818-4de9-8422-64cc09773370" , "timestamp" : "2021-10-20T09:23:09.238Z" ,<br>"details" :{<br>"id" : "502ace6c-f25c-49b5-8f85-ec290fa781f8" , "processor\_reference" : null ,<br>"status" : "SETTLED",<br>"authorization\_code" : null ,<br>"cvv\_result" : null ,<br>"details" : {<br>"mid" : null }, "reason\_code" : null , "rrn" : null , "stan" : null , "stan" : null ,<br>"additional\_data" : { "acquirer\_response\_code" : null , "initiator\_trace\_id" : null } } }

#### Example of failed Swish payment via the Checkout:

[ { "type": "TRANSACTION\_DECLINED", "id": "8b512de7-9ad1-4c9f-a189-8c91c2b53690" , "timestamp": "2021-10-20T09:26:52.504Z" , "details": { "id": "0a1f3875-524b-406f-afd7-0cf0b7461da3" , "processor\_reference": null , "status": "DECLINED" , "authorization\_code":  $\frac{1}{2}$  null ,<br>"cvv\_result": null , "cvv\_result": null , "details": { "mid": null }, "reason\_code": null , "rrn": null , "stan": null , "additional\_data": { "acquirer\_response\_code": null , "initiator\_trace\_id": null } }

}

To ensure that the redirection request was not tampered wit transaction heter thead take query parameter in the redirection matc transaction property of the retrieved Checkout. If those are not matching, this is ind incorrect integration, that the redireturn\_und hydom ot originate from V transaction widds tampered with.

You can now sto transaction vadue together with t 1234 deryour system to link the two together.

Scenarios

The table below describes the different outcomes of a  $\bigoplus$  heckondies a via illabiset of

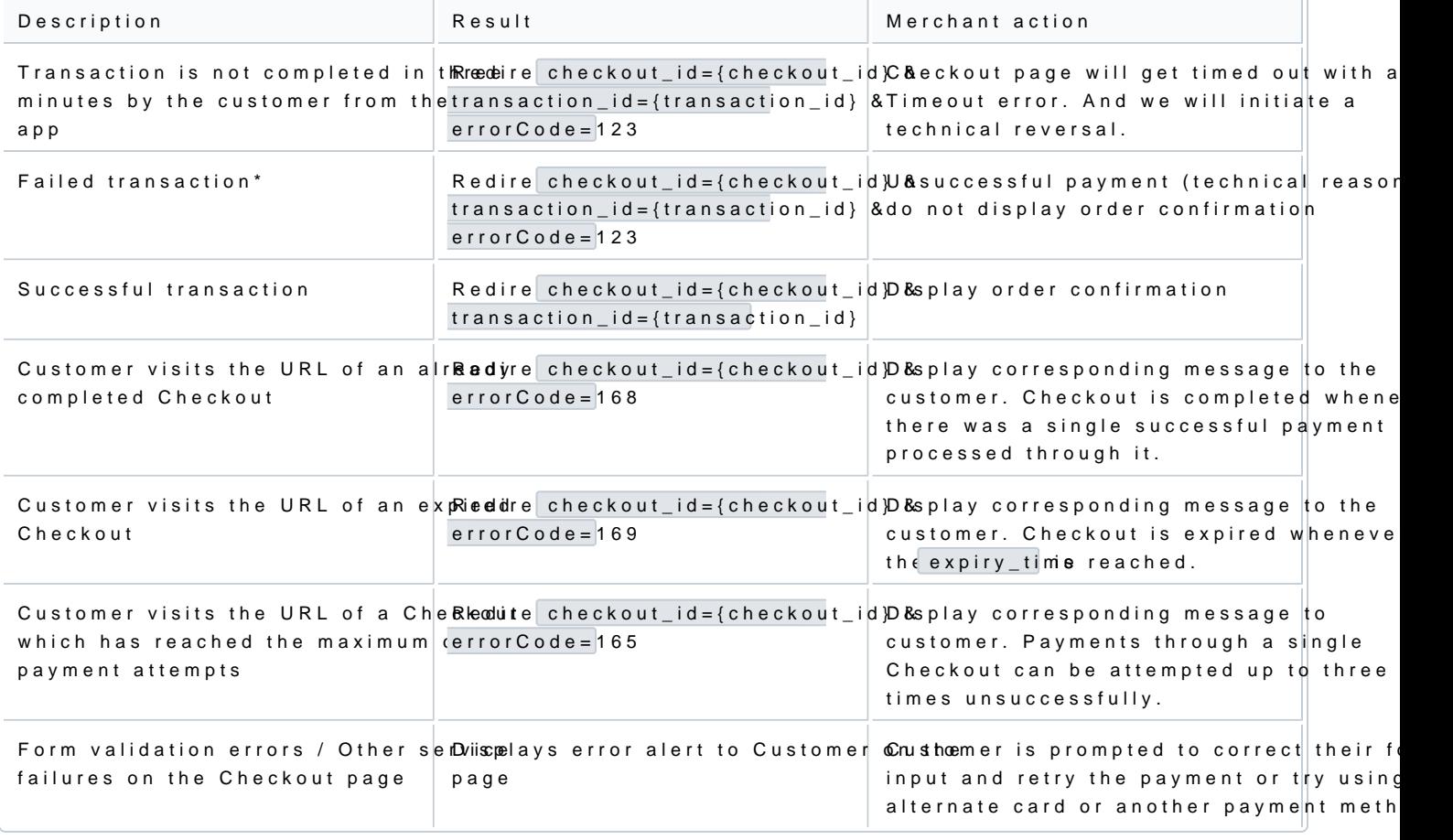

 $^{\star}$ Failed transaction - Depending on which step in the pay transactions $\min$ dghhted otheelways be present as the qu parameter.